## **Ubuntu extended**

Die [Installationsbeschreibung zu Maverick](https://www.kvfg.net/wiki/doku.php?id=linux:installation:10_10) wurde um einige Programm erweitert, die einerseits für Mathematiker und Statistiker, andererseits aber auch für Speleologen von Interesse sein könnten.

Für die Ersteren:

 sudo apt-get install drgeo kbruch wxmaxima qtiplot gretl rkward r-base rrecommended root-system pspp kmplot

Der Befehl installiert:

- drgeo eine Geometriesoftware:<http://community.ofset.org/index.php/DrGeo>
- kbruch eine Lernsoftware für das Rechnen mit Brüchen: <http://edu.kde.org/kbruch/>
- wxmaxima ein ComputerAlgebraSystem:<http://maxima.sourceforge.net/>
- qtiplot ein Funktionsplotter:<http://soft.proindependent.com/qtiplot.html>
- gretl ein SPSS Clone:<http://gretl.sourceforge.net/>
- r eine Statistikumgebung:<http://www.r-project.org/>
- root-system ein Datenanalysewerkzeug des CERN: <http://root.cern.ch/drupal/>
- pspp ein SPSS Clone:<http://www.gnu.org/software/pspp/>
- kmplot ein einfacher Funktionsplotter:<http://edu.kde.org/kmplot/>

SPSS Datensätze können für die Sozialwissenschaften z.B. von der ZACAT Webseite herunter geladen und für eigene Projekte verwendet werden:<http://zacat.gesis.org/webview/index.jsp>

Der Einstieg in die professionelle Datenanalyse mit ROOT ist nicht einfach - aber das hier hilft: <http://root.cern.ch/download/doc/2GettingStarted.pdf>

ROOT starten und am Prompt des Programms dann mal das hier eingeben und erschlauen:

root[] TF1 f1("func1","sin(x)/x",0,10) root[] f1.Draw()

Für die Letzteren:

sudo apt-get install therion therion-doc therion-viewer

Was mit Therion so alles gemacht werden kann, ist im Moment am Besten auf deren Webseite einzusehen:

## <http://therion.speleo.sk/>

In den nächsten Wochen werden die Ubuntu-Installationen im Haus um die Programme ergänzt werden.

From: <https://www.kvfg.net/wiki/> - **KvFG Wiki**

Permanent link: **[https://www.kvfg.net/wiki/doku.php?id=blog:ubuntu\\_extended&rev=1287156972](https://www.kvfg.net/wiki/doku.php?id=blog:ubuntu_extended&rev=1287156972)**

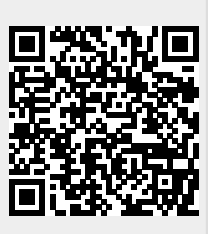

Last update: **2010/10/15 17:36**